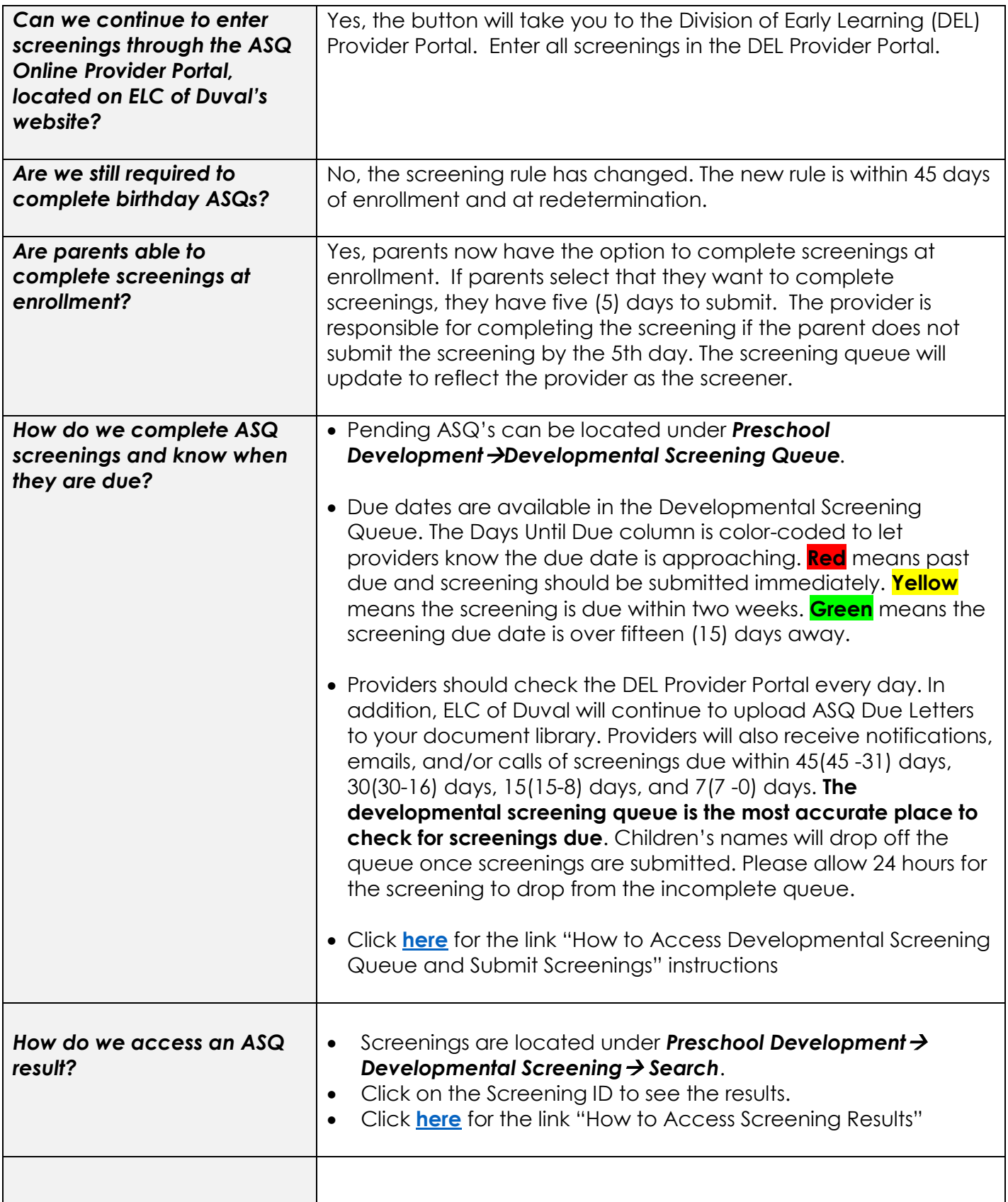

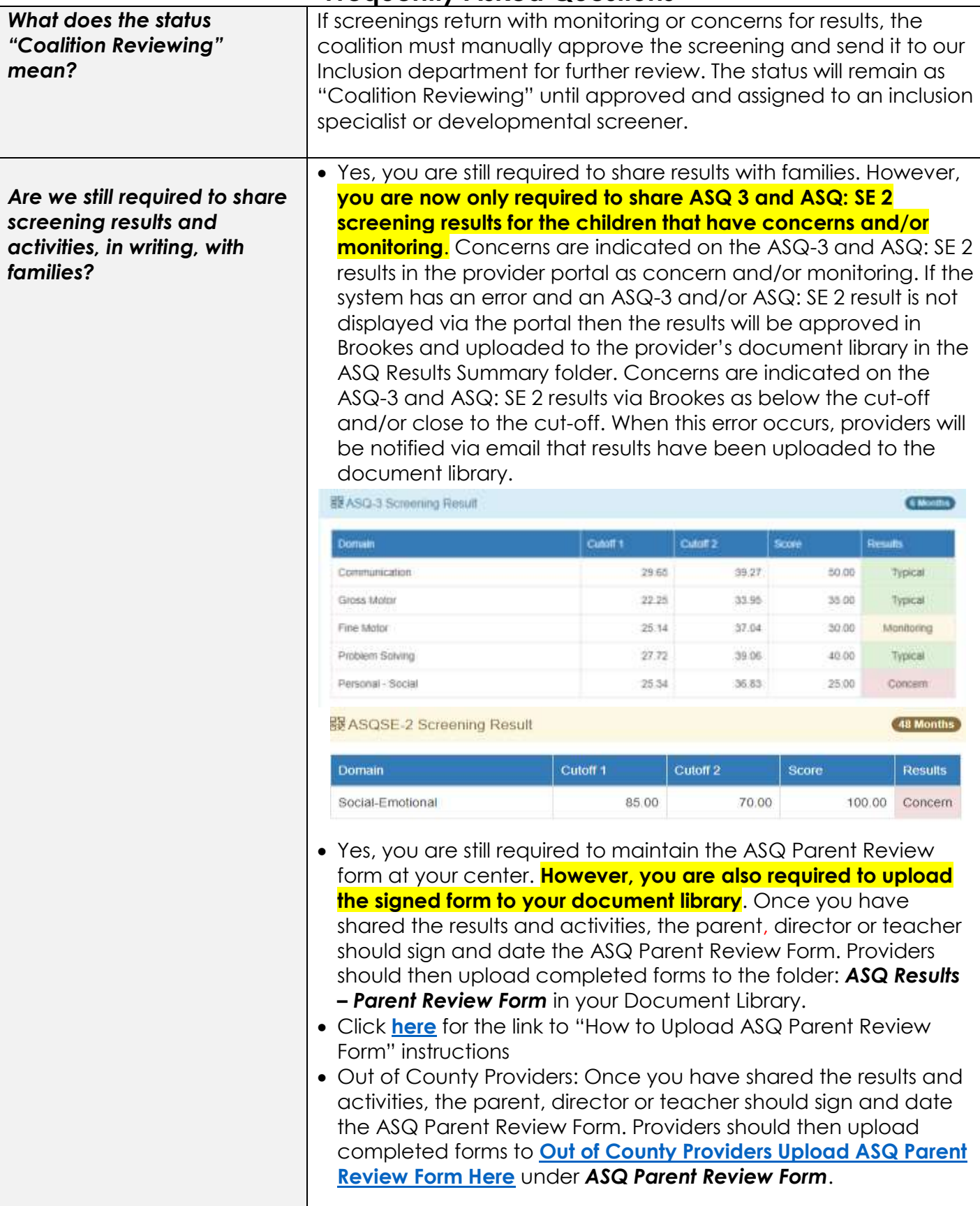

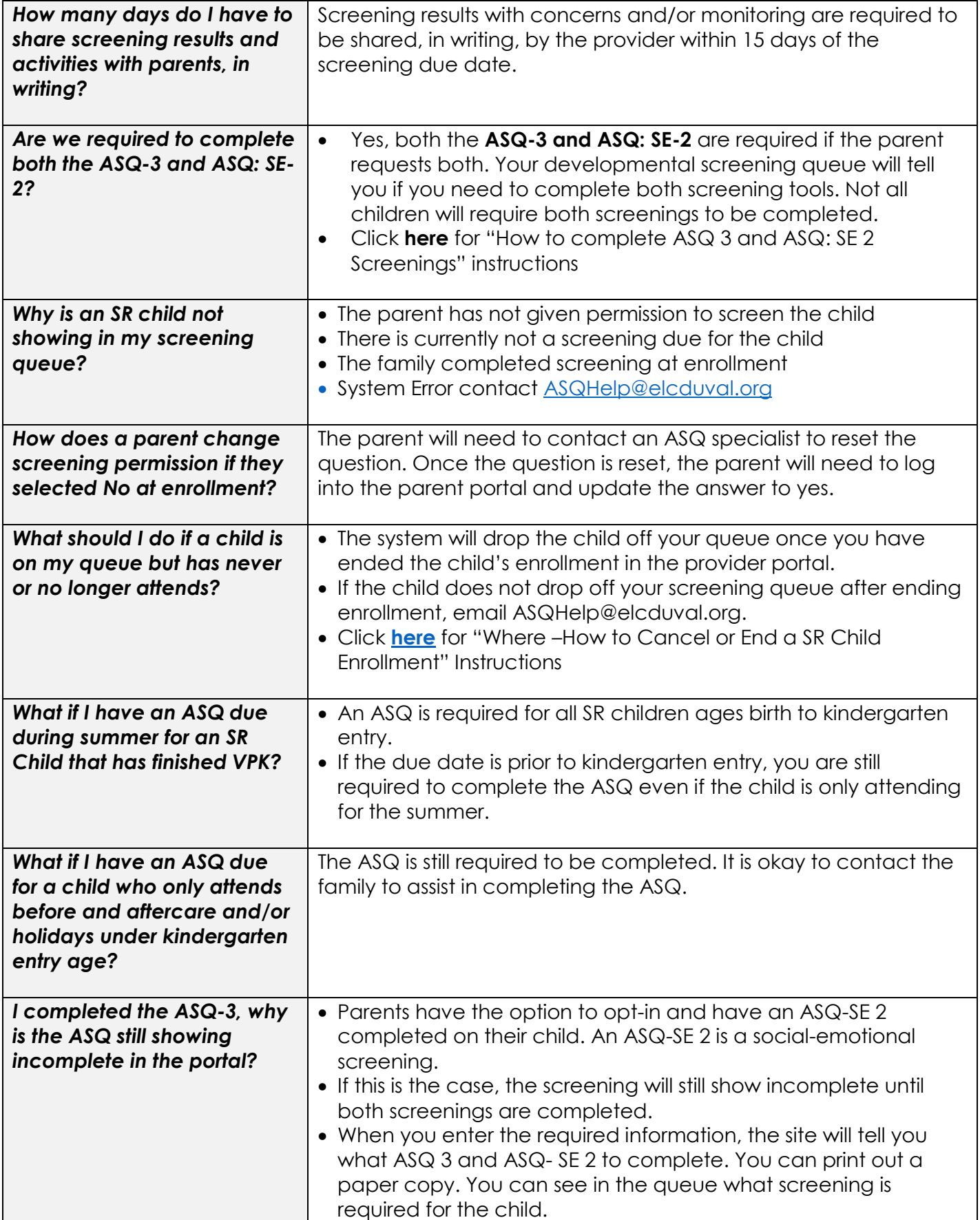

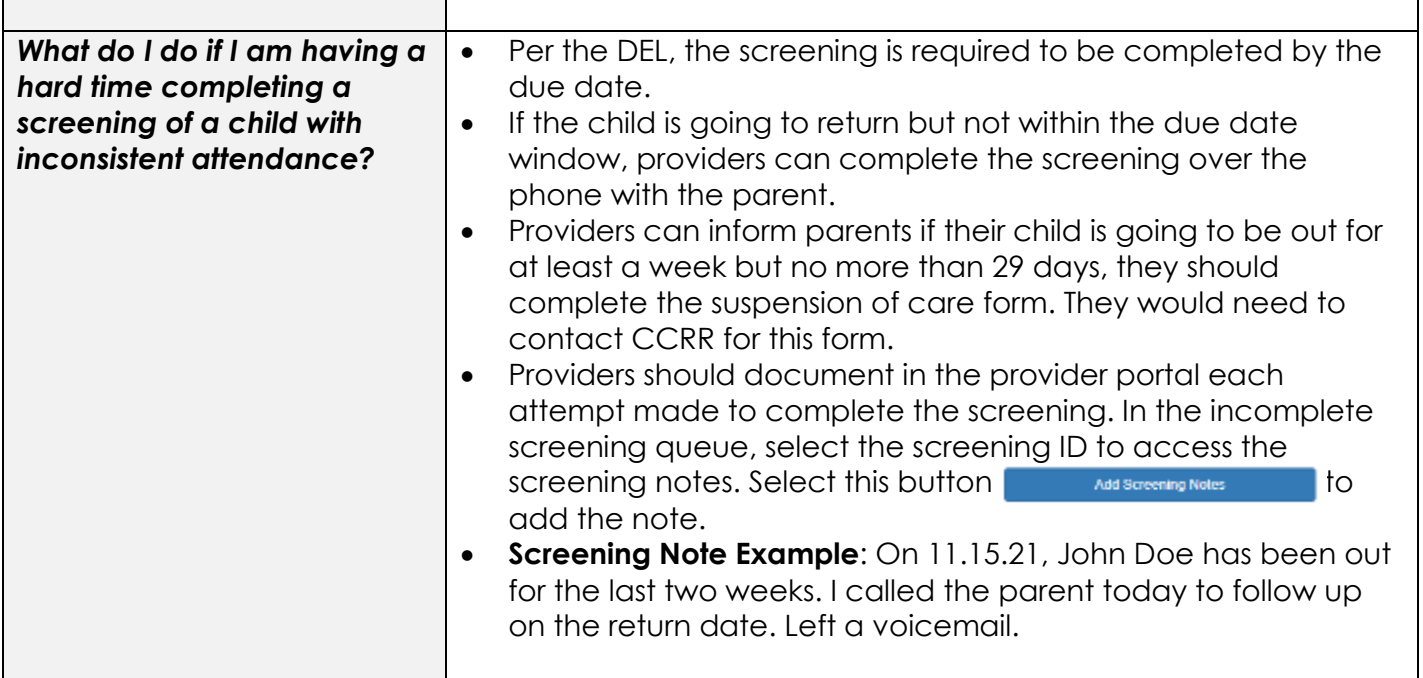

#### **Contact Information**

For faster assistance email [ASQHelp@elcduval.org](mailto:ASQHelp@elcduval.org)

Maura Colon, ASQ Coordinator – [mcolon@elcduval.org](mailto:mcolon@elcduval.org) or 904.208.2044, ext. 229 Adriana Bonilla, Inclusion & ASQ Specialist - [abonilla@elcduval.org](mailto:abonilla@elcduval.org) or 904.208.2044, ext. 289 Danielle DeCastro, Director of Developmental Health & Inclusion – [ddecastro@elcduval.org](mailto:ddecastro@elcduval.org) or 904.208.2044, ext. 253